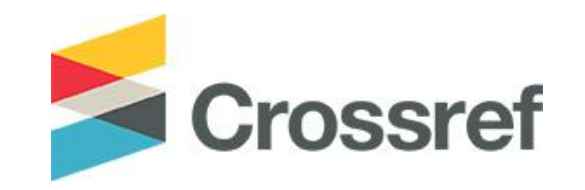

# **Una intro a la API de Crossref**

**Luis Montilla Technical Community Manager**

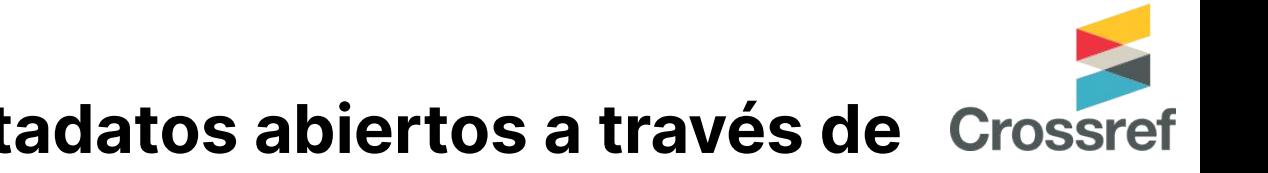

## **Hacemos estos metadatos abiertos a través de nuestra REST API**

# https://api.crossref.org/

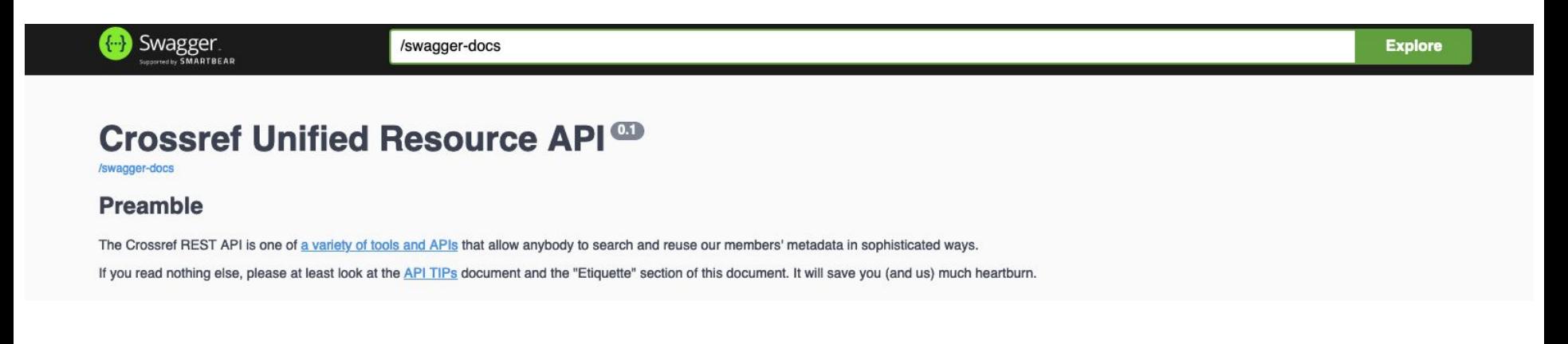

## **Para recordar…**

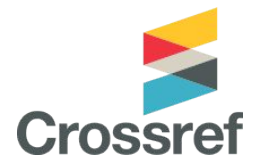

Hay tres niveles de acceso a los metadatos con la API:

- Publico. Gratis, totalmente anónimo.
- Cortés. Gratis, incluyendo tu correo electrónico (recomendado).<sup>1</sup>
	- We only use this information to contact you in case of issues.
	- Include 'mailto' field in your API query.
- Plus. Servicio premium, obtienes:
	- Un acuerdo sobre el nivel de servicio garantizando servicio y soporte extra, ofreciendo una experiencia consistente y predecible.
	- Características adicionales como snapshots y servicio/ limites de transferencia prioritarias.

<sup>1</sup> Nos deshacemos de esta información luego de 90 días.

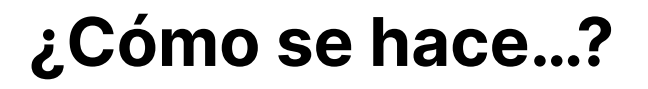

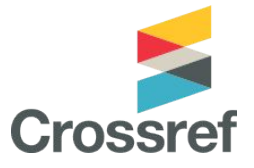

https://api.crossref.org/v1/funders?query=german+research+foundation&mailto=your.name@org.org

Server **Endpoints Endpoints Parámetros GET** Enter URL or paste text **Send**  $\checkmark$ 

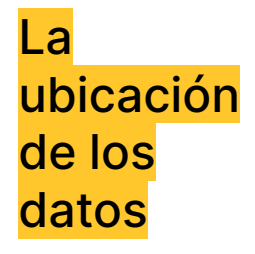

"Ubicaciones digitales" donde la API recive solicitudes sobre recursos específicos

Determinan el tipo de acción que queremos realizar sobre los recursos

## https://api.crossref.org/

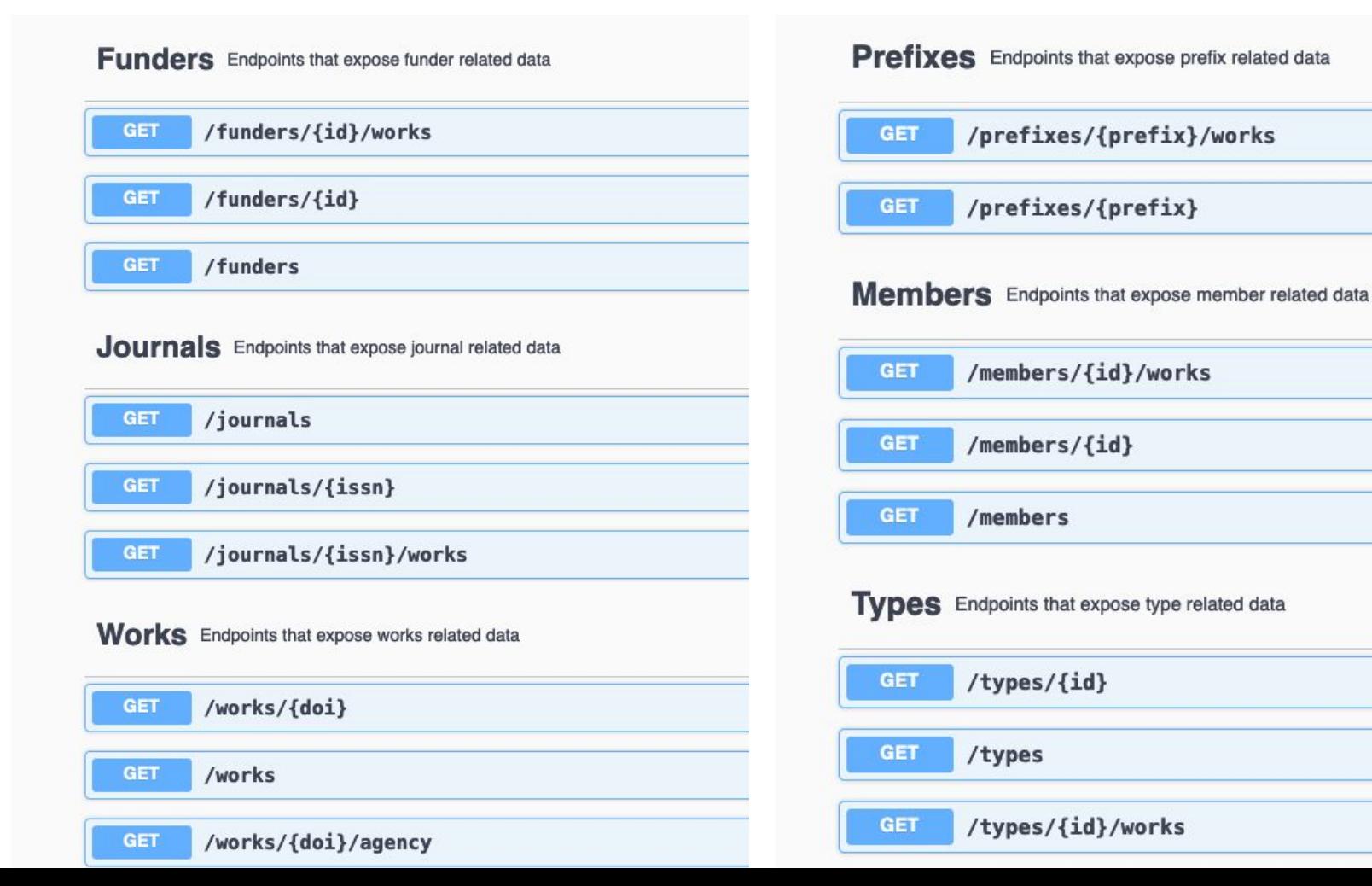

## https://api.crossref.org/

## https://www.postman.com/

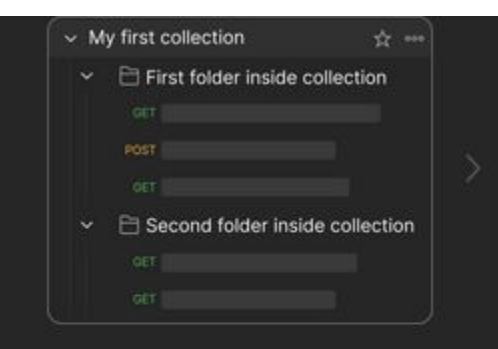

### Create a collection for your requests

A collection lets you group related requests and easily set common authorization, tests, scripts, and variables for all requests in it.

Create Collection

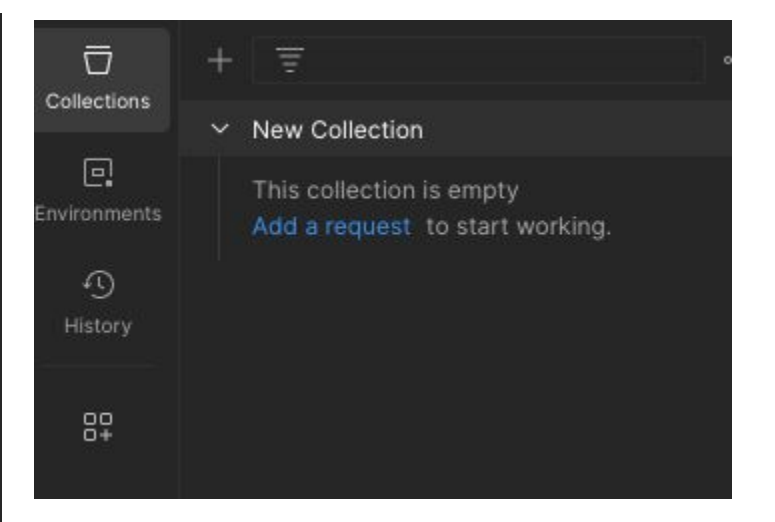

### **REST API basics**

Get up to speed with testing REST APIs on Postman.

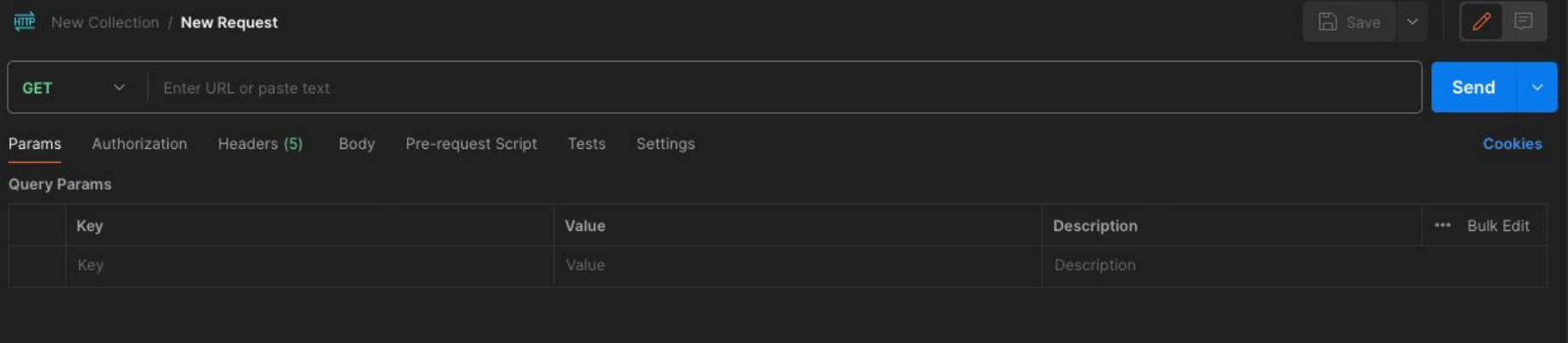

https://api.crossref.org/works

/funders

/journals

/members

/preffixes

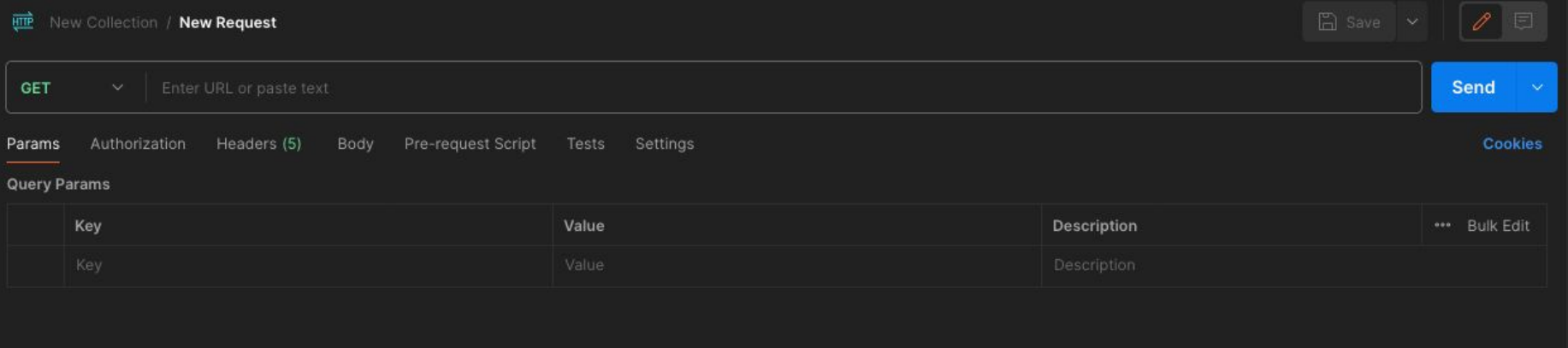

https://api.crossref.org/works /funders /journals /members /preffixes

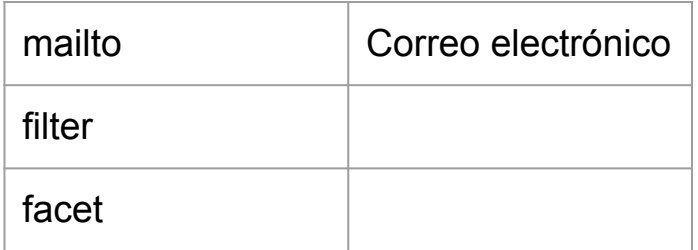

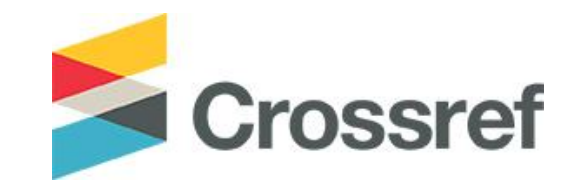

# **Metadatos complementarios**

# **Actualizaciones**

## **Crossmark**

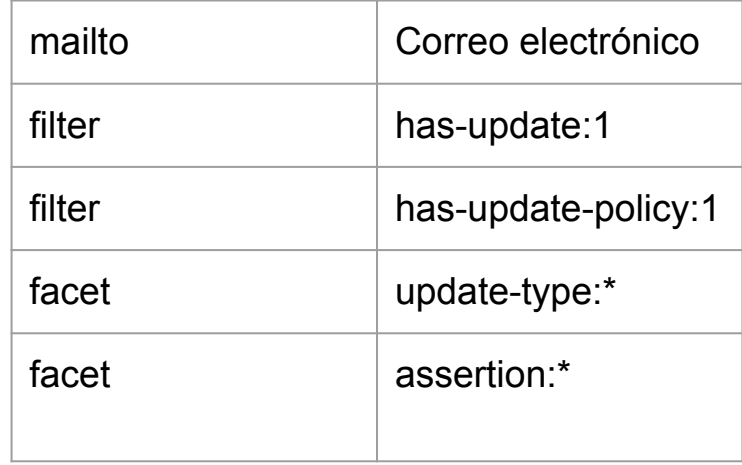

https://api.labs.crossref.org/data/retractionwatch?mailto=your-email-address

# **Financiamiento**

- Todos los financistas disponibles en el Open Funder Registry <https://api.crossref.org/funders>
- Encontrar el ID de una organizacion especifica: https://api.crossref.org/funders?query={name}. For example: <https://api.crossref.org/funders?query=wellcome>
- Lista de DOI asociados con un financista especifico https://api.crossref.org/funders/{funder ID}/works. E.g: <https://api.crossref.org/funders/100004440/works>
- Metadata para DOIs que citan un award/grant number https://api.crossref.org/works?filter=award.number:{grant number}. For example: <https://api.crossref.org/works?filter=award.number:CBET-0756451>

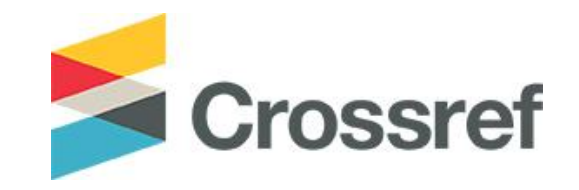

# **Thank you!**

- Documentation:<https://www.crossref.org/documentation/>
- Email [support@crossref.org](mailto:support@crossref.org)
- Community Forum: <https://community.crossref.org>
- Webinars & events: <https://www.crossref.org/events/>